## $<<3d$ s Max 2009

书名:<<3ds Max 2009入门、进阶与提高>>

- 13 ISBN 9787121098000
- 10 ISBN 7121098008

出版时间:2010-1

页数:376

PDF

更多资源请访问:http://www.tushu007.com

## $<<3d$ s Max 2009

 $\mu$ "精讲典型实例"和"自己动手练"这三个过程,让读者循序渐进地掌握各软件的功能和使用技巧。  $\frac{a}{\sqrt{a}}$  $\gamma$  $\frac{1}{2}$  , the contract of the contract of the contract of the contract of the contract of the contract of the contract of the contract of the contract of the contract of the contract of the contract of the contract of t

 入门——基本概念与基本操作 快速了解软件的基础知识。 进阶——典型实例 通过学习实例达到深入了解各软件功能的目的。

提高——自己动手练 通过自己动手的方式达到提高的目的。

本套丛书的特点 作为一套定位于"入门"、"进阶"和"提高"的丛书,它的最大特点就是

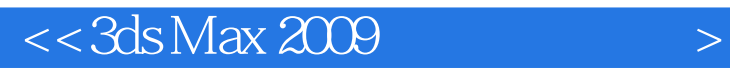

3ds Max 2009

 $3d$ s Max 2009

*Page 3*

## $<<3d$ s Max  $200$

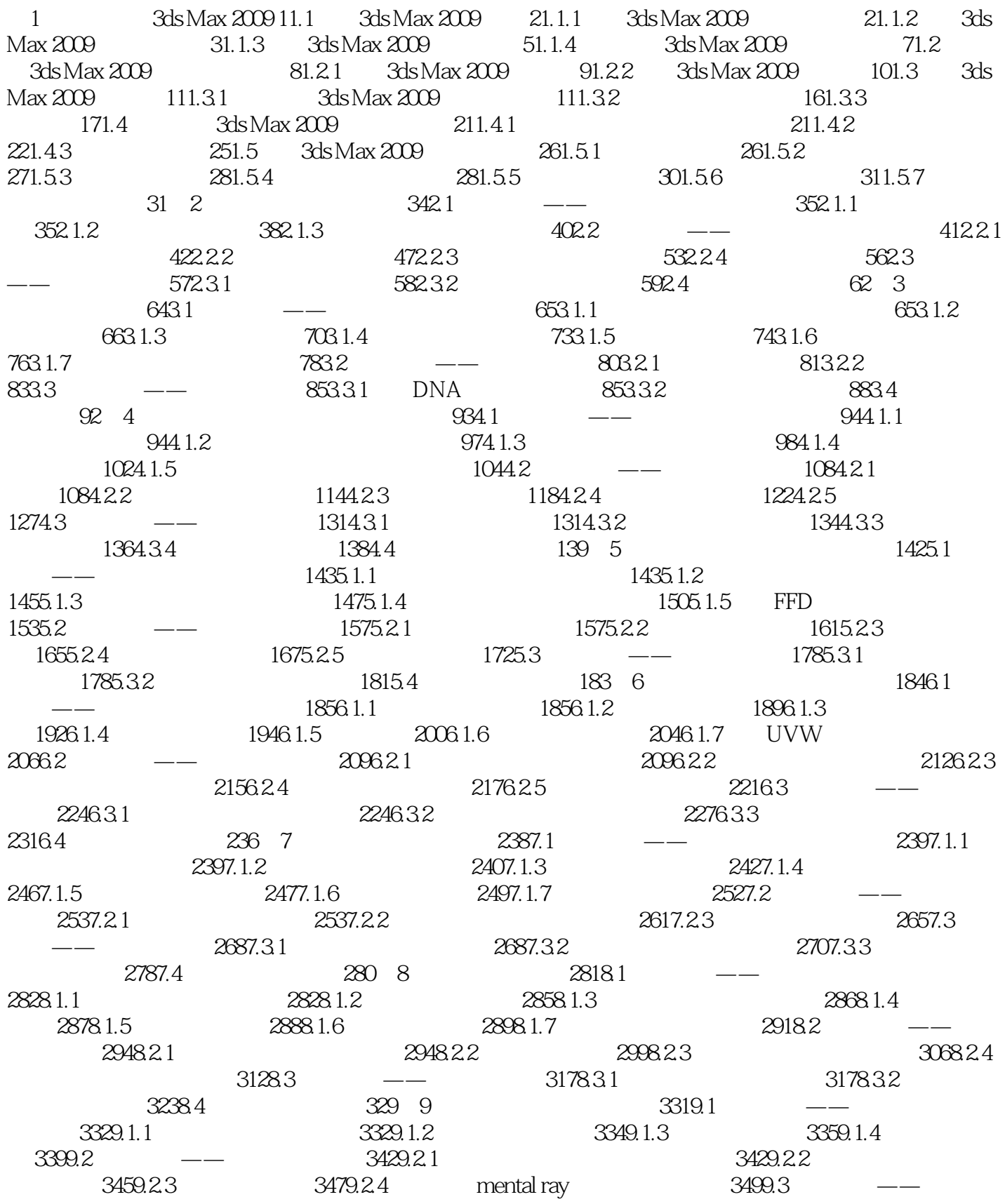

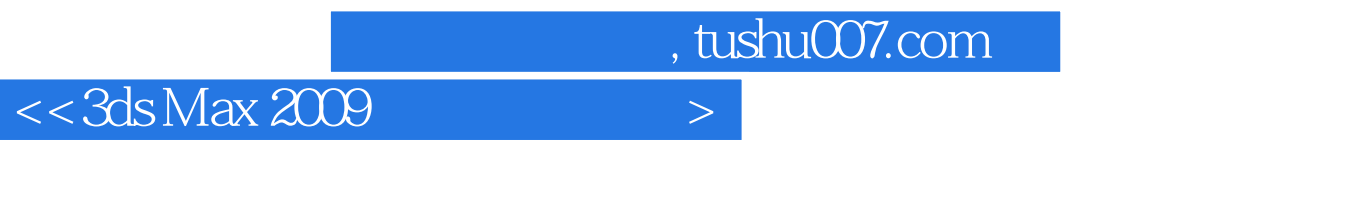

 $3529.31$   $3529.32$   $3569.33$   $3569.4$ 

答疑与技巧 363

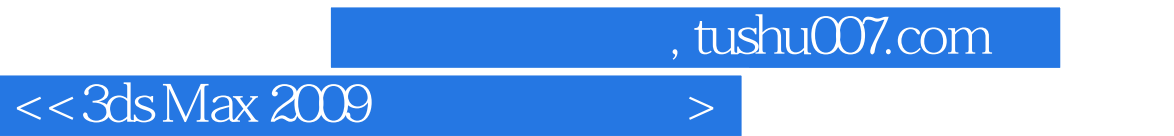

本站所提供下载的PDF图书仅提供预览和简介,请支持正版图书。

更多资源请访问:http://www.tushu007.com